**Study the following learning materials and fill in the blanks.**

# Chapter 7A Structure

# **1. Common array manipulation tasks**

### **Example 7-1**

The monthly rainfall of a city in a certain year is stored in an array named **rainfall** as follows.

\_\_\_\_\_\_\_\_\_\_\_\_\_\_\_\_\_\_\_\_\_\_\_\_\_\_\_\_\_\_\_\_\_\_\_\_\_\_\_\_\_\_\_\_\_\_\_\_\_\_\_\_\_\_\_\_\_\_\_\_\_\_\_\_\_\_\_\_\_\_\_\_\_\_\_\_\_\_\_\_\_\_\_\_ \_\_\_\_\_\_\_\_\_\_\_\_\_\_\_\_\_\_\_\_\_\_\_\_\_\_\_\_\_\_\_\_\_\_\_\_\_\_\_\_\_\_\_\_\_\_\_\_\_\_\_\_\_\_\_\_\_\_\_\_\_\_\_\_\_\_\_\_\_\_\_\_\_\_\_\_\_\_\_\_\_\_\_\_ \_\_\_\_\_\_\_\_\_\_\_\_\_\_\_\_\_\_\_\_\_\_\_\_\_\_\_\_\_\_\_\_\_\_\_\_\_\_\_\_\_\_\_\_\_\_\_\_\_\_\_\_\_\_\_\_\_\_\_\_\_\_\_\_\_\_\_\_\_\_\_\_\_\_\_\_\_\_\_\_\_\_\_\_

```
Dim month(12) As String
Dim rainfall(12) As Single
month(1) = "January" : rainfall(1) = 28.5month(2) = "February" : rainfall(2) = 19.2month(3) = "March" : rainfall(3) = 51.5month(4) = "April" : rainfall(4) = 115.1month(5) = "May" : rainfall(5) = 209.7month(6) = "June" : rainfall(6) = 307.4month(7) = "July" : rainfall(7) = 233.8
```

```
month(8) = "August" : rainfall(8) = 266month(9) = "September" : rainfall(9) = 196.1month(10) = "October" : rainfall(10) = 38.9month(11) = "November" : rainfall(11) = 24.7month(12) = "December" : rainfall(12) = 20.4
```
#### **Task 1: Output the rainfall of a given month**

#### **Sample output**

Which month ? 11 The rainfall of November is 24.7 mm

#### **Code**

```
Dim x As Integer
Console.Write("Which month ? ")
x = Console. ReadLine
Console.WriteLine
```
#### **Task 2: Output the rainfall of each month**

```
Sample output
1 28.5
2 19.2
:
12 20.4
Code
```
#### **Task 3: Output the total amount of rainfall in the year Sample output** The total amount of rainfall in the year is 1511.3 mm

```
Code
```
Dim total As Single  $total = 0$ For \_\_\_\_\_\_\_\_\_\_\_\_\_\_\_\_\_\_

Next

```
Console.WriteLine("The total amount of rainfall in the year is " & total 
\& " mm")
```
## **Task 4: Output the month with the highest rainfall in the year**

```
Sample Output
The rainfall of June is the highest
Code
Dim max_month As Integer
Dim max_rf As Single
max month = 1
max rf = rainfall(1)For x = 2 To 12
    If ________________________________ Then
      max month = xmax rf = rainfall(x) End If
Next
Console.WriteLine("The rainfall of " & month(max_month) & " is the highest")
```
\_\_\_\_\_\_\_\_\_\_\_\_\_\_\_\_\_\_\_\_\_\_\_\_\_\_\_\_\_\_\_\_\_\_\_\_\_\_\_\_\_\_\_\_\_\_\_\_\_\_\_\_\_\_\_\_\_\_\_\_\_\_\_\_\_\_\_\_\_\_\_\_\_\_\_\_\_\_\_\_\_\_\_\_

\_\_\_\_\_\_\_\_\_\_\_\_\_\_\_\_\_\_\_\_\_\_\_\_\_\_\_\_\_\_\_\_\_\_\_\_\_\_\_\_\_\_\_\_\_\_\_\_\_\_\_\_\_\_\_\_\_\_\_\_\_\_\_\_\_\_\_\_\_\_\_\_\_\_\_\_\_\_\_\_\_\_\_\_

\_\_\_\_\_\_\_\_\_\_\_\_\_\_\_\_\_\_\_\_\_\_\_\_\_\_\_\_\_\_\_\_\_\_\_\_\_\_\_\_\_\_\_\_\_\_\_\_\_\_\_\_\_\_\_\_\_\_\_\_\_\_\_\_\_\_\_\_\_\_\_\_\_\_\_\_\_\_\_\_\_\_\_\_

\_\_\_\_\_\_\_\_\_\_\_\_\_\_\_\_\_\_\_\_\_\_\_\_\_\_\_\_\_\_\_\_\_\_\_\_\_\_\_\_\_\_\_\_\_\_\_\_\_\_\_\_\_\_\_\_\_\_\_\_\_\_\_\_\_\_\_\_\_\_\_\_\_\_\_\_\_\_\_\_\_\_\_\_

\_\_\_\_\_\_\_\_\_\_\_\_\_\_\_\_\_\_\_\_\_\_\_\_\_\_\_\_\_\_\_\_\_\_\_\_\_\_\_\_\_\_\_\_\_\_\_\_\_\_\_\_\_\_\_\_\_\_\_\_\_\_\_\_\_\_\_\_\_\_\_\_\_\_\_\_\_\_\_\_\_\_\_\_

\_\_\_\_\_\_\_\_\_\_\_\_\_\_\_\_\_\_\_\_\_\_\_\_\_\_\_\_\_\_\_\_\_\_\_\_\_\_\_\_\_\_\_\_\_\_\_\_\_\_\_\_\_\_\_\_\_\_\_\_\_\_\_\_\_\_\_\_\_\_\_\_\_\_\_\_\_\_\_\_\_\_\_\_

\_\_\_\_\_\_\_\_\_\_\_\_\_\_\_\_\_\_\_\_\_\_\_\_\_\_\_\_\_\_\_\_\_\_\_\_\_\_\_\_\_\_\_\_\_\_\_\_\_\_\_\_\_\_\_\_\_\_\_\_\_\_\_\_\_\_\_\_\_\_\_\_\_\_\_\_\_\_\_\_\_\_\_\_

\_\_\_\_\_\_\_\_\_\_\_\_\_\_\_\_\_\_\_\_\_\_\_\_\_\_\_\_\_\_\_\_\_\_\_\_\_\_\_\_\_\_\_\_\_\_\_\_\_\_\_\_\_\_\_\_\_\_\_\_\_\_\_\_\_\_\_\_\_\_\_\_\_\_\_\_\_\_\_\_\_\_\_\_

\_\_\_\_\_\_\_\_\_\_\_\_\_\_\_\_\_\_\_\_\_\_\_\_\_\_\_\_\_\_\_\_\_\_\_\_\_\_\_\_\_\_\_\_\_\_\_\_\_\_\_\_\_\_\_\_\_\_\_\_\_\_\_\_\_\_\_\_\_\_\_\_\_\_\_\_\_\_\_\_\_\_\_\_

\_\_\_\_\_\_\_\_\_\_\_\_\_\_\_\_\_\_\_\_\_\_\_\_\_\_\_\_\_\_\_\_\_\_\_\_\_\_\_\_\_\_\_\_\_\_\_\_\_\_\_\_\_\_\_\_\_\_\_\_\_\_\_\_\_\_\_\_\_\_\_\_\_\_\_\_\_\_\_\_\_\_\_\_

\_\_\_\_\_\_\_\_\_\_\_\_\_\_\_\_\_\_\_\_\_\_\_\_\_\_\_\_\_\_\_\_\_\_\_\_\_\_\_\_\_\_\_\_\_\_\_\_\_\_\_\_\_\_\_\_\_\_\_\_\_\_\_\_\_\_\_\_\_\_\_\_\_\_\_\_\_\_\_\_\_\_\_\_

#### **Task 5: Output the month with the lowest rainfall in the year**

# **2. Structure**

# **Example 7-2**

Besides the data types: integer, single, double, string, Boolean, etc., that have been used so far, Visual Basic allows a programmer to define his own user-defined data type called **structure**. Variables of different data types can be packaged in a single structure. A structure must be defined outside the scope of any sub-programs.

Module Module1

```
 Structure student
    Dim name As String
    Dim score As Integer
 End Structure
 Sub Main()
    Dim st(5) As student
    Dim temp As student
   st(1).name = Wah'' : st(1).score = 67
   st(2).name = "Tse" : st(2).score = 75
   st(3).name = "Yau" : st(3).score = 80
   st(4) . name = "Ho" : st(4) . score = 92st(5).name = "Tang" : st(5).score = 88
   For x = 1 To 4
       If st(x).score < st(x + 1).score Then
         temp = st(x)st(x) = st(x + 1)st(x + 1) = temp End If
  ' Check point
    Next
```

```
For x = 1 To 5
        Console.WriteLine(st(x).name & " " & st(x).score)
    Next
 End Sub
```
End Module

Complete the following table to show the values of the following variables at the check point.

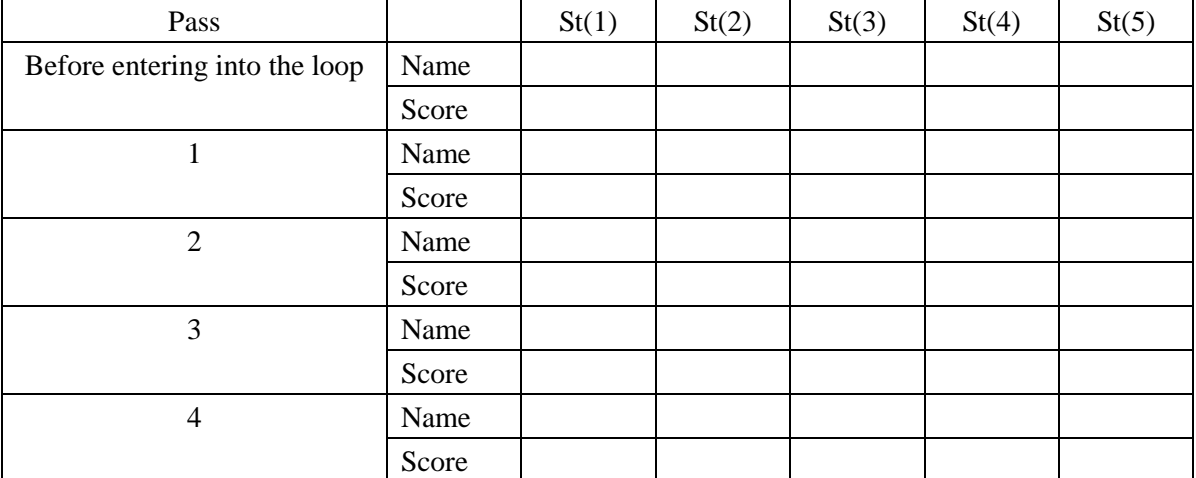